## **File EraserManagement Portal**

Blancco File EraserBlancco Management Portal

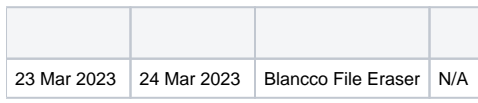

Blancco File Eraser

## Blancco Management PortalManagement Portal

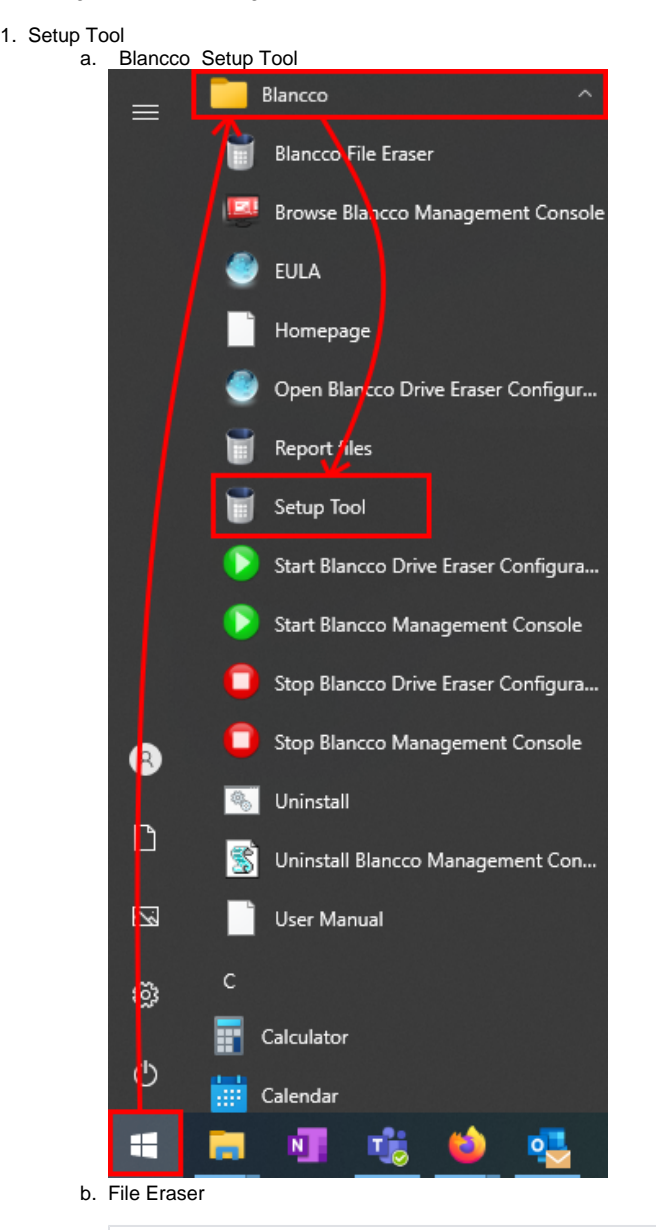

"C:\Program Files\Blancco\Blancco File Eraser - Data Center Edition\BlanccoFileEraser.exe" /setup

## 3. Server addressManagement Portalhttps://

: [Blancco Management Portal](https://support.blancco.com/pages/viewpage.action?pageId=99614899)

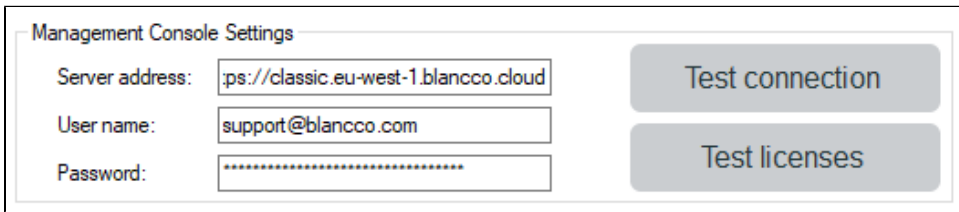

4. User namePasswordManagement Portal

5. Save